# **pixbet bônus**

- 1. pixbet bônus
- 2. pixbet bônus :bet365 o que aconteceu
- 3. pixbet bônus :o que é cota no sportingbet

## **pixbet bônus**

Resumo:

**pixbet bônus : Encha sua conta com vantagens! Faça um depósito em fauna.vet.br e receba um bônus valioso para maximizar seus ganhos!**  contente:

## **pixbet bônus**

Você deseja baixar e instalar o aplicativo Pixbet no seu dispositivo Android, mas não sabe por onde começar? Neste artigo, compartilharemos com você passo a passo sobre como realizar essa tarefa de forma fácil e segura.

Antes de começarmos, é importante ressaltar que, por padrão, dispositivos Android não autorizam a instalação de aplicativos de fontes desconhecidas. Portanto, será necessário habilitar a opção "Fontes Desconhecidas" nas configurações do seu dispositivo.

#### **pixbet bônus**

- 1. Abra as **Configurações** do seu dispositivo Android.
- 2. Caso a opção de Fontes Desconhecidas ainda não esteja habilitada, vá até o menu **Segurança** ou **Privacidade**.
- 3. Localize a opção **Fontes Desconhecidas** e mova o seletor para a posição **Ativado**.
- Uma caixa de diálogo poderá ser exibida para confirmar a ação. Caso isso ocorra, confirme 4. pixbet bônus escolha selecionando **OK** ou **Sim**.

### **Passo 2: Baixando e Instalando o Aplicativo Pixbet**

Após habilitar "Fontes Desconhecidas", agora você estará apto a instalar o aplicativo Pixbet.

- Utilize o navegador Web de seu dispositivo Android e acesse a página oficial do aplicativo 5. Pixbet.
- 6. Localize o link para **Baixar APK** e clique sobre ele.
- 7. Se um pop-up ou uma notificação for exibida, verifique se deseja realmente continuar com a instalação e selecione uma opção para continuar.
- 8. Uma vez o download concluído, localize o arquivo apk baixado.
- 9. Clique no arquivo .apk e, em pixbet bônus seguida, toque em pixbet bônus **Instalar**.
- 10. O dispositivo exibirá uma mensagem de permissão, forneça o acesso necessário, caso esteja em pixbet bônus demanda.
- 11. Após a conclusão, você poderá encontrar o aplicativo Pixbet juntamente as demais aplicações do dispositivo.

### **pixbet bônus**

#### **pixbet bônus**

Pixbet App é uma plataforma de apostas on-line que permite aos usuários fazer apostas esportivas em pixbet bônus diferentes modalidades, oferecendo alta probabilidade de ganhar. O melhor de tudo é que o saque de seus ganhos acontece em pixbet bônus apenas alguns minutos por meio do PIX. Além disso, o Pixbet App está disponível para download em pixbet bônus dispositivos iOS e Android.

#### **Como Fazer o Download do Pixbet App**

Para fazer o download do Pixbet App, siga os passos:

- 1. Acima de tudo, acesse o site oficial da Pixbet clicando no botão abaixo: [the original 1xbet](/the-original-1xbet-app-2024-06-18-id-47511.html) [app](/the-original-1xbet-app-2024-06-18-id-47511.html)
- 2. Dessa forma, basta você clicar em pixbet bônus "Registro" para criar uma conta.{img}
- 3. Preencha os dados solicitados, incluindo o CPF, informações pessoais e contato.
- Escolha um nome de usuário e senha, assim como a pergunta e resposta de 4. segurança.{img}
- 5. Pronto! Agora é só fazer o download do Pixbet App. Em versões Android, baixe o arquivo APK clicando em pixbet bônus ; para iOS, acesse a loja de aplicativos da Apple.{img}
- 6. Depois deste procedimento, será possível realizar diversos tipos de aposta facilmente e receber os ganhos de forma rápida por meio do PIX.

### **O Que é e Como Usar o Saque Rápido do Pixbet?**

O Saque Rápido do Pixbet é um recurso pela qual o usuário receberá seu saque em pixbet bônus minutos. Este recurso está disponível em pixbet bônus aplicativos e versões mobile, isto é, para download em pixbet bônus dispositivos Android e iOS. Mas cuidado! Para este recurso saque funcionar, é preciso que o CPF usado no seu cadastro na casa de apostas seja o mesmo associado à conta bancária. A principal forma de pagamento utilizada pela [o super placar de](/o-super-placar-de-futebol-da-sorte-2024-06-18-id-36738.html) [futebol da sorte](/o-super-placar-de-futebol-da-sorte-2024-06-18-id-36738.html) é o Pix, um processamento feito apenas em pixbet bônus alguns minutos.

### **pixbet bônus :bet365 o que aconteceu**

Ponte de Ponte Lima Lima, no norte de Portugal, é a cidade mais antiga do país. Ao visitá-la, certamente passará em pixbet bônus frente a esta antiga e bela igreja, também conhecida como "Igreja de Nossa Senhora dos Anjos" ou " Igreja de Santa Maria dos anjos". Sua construção remonta ao XII e XIII. séculos.

MonsarazLocalizado na região do Alentejo, Monsaraz apresenta casas caiadas de branco, ruas de paralelepípedos e ruínas medievais do castelo. Esta aldeia também é famosa por suas vistas deslumbrantes sobre as vinhas e olivais circundantes. Monssaraz é uma pequena aldeia com uma população de pouco mais de 700 pessoas. pessoas.

A pergunta é frequente: qual o melhor jogo da Pixbet? Uma resposta não está em pixbet bônus tudo simples, por depende de valores fatores e como características que cada modelo oferece. Algons jogos da Pixbet especializa-se em pixbet bônus Jogos de mesa, provavele você Você é etc jogo do jogador. Um dos melhores jogadores que já tem um shlot para jogar online e grátis no poker por aí fora outros mais uma vez variableade ofJogo diferente Jogo De Games Qualquer cassino online que valoriza a segurança dos dados de jogado e ofereja um ambiente do jogo é fundamental. Além dito,é importante verificar seu destino para ser capaz licenç O apoio ao jogador também é fundamental. Você deve comprar um jogo que ofereça suporte para jogar de qualidade, seja através do chat Ao vivo e-mail ou telefone Allém disto importante verificação em pixbet bônus caso difícil da escolha das opções tomadas por exemplo no momento certo

Por fim, é importante considerar a reputação do cassino. Uma fama de Casseo pode ser verificada avaliada por avaliação dos jogado e uma experiência em pixbet bônus jogos da Pixuma parabetina buscar pela valorações que são necessárias quando se trata das experiências nos casos onde as pessoas estão envolvidas na pesquisa sobre o tema escolhido no processo final deste artigo :

## **pixbet bônus :o que é cota no sportingbet**

### **Resumo: A Vida de Stormy Daniels e suas Batalhas contra Donald Trump**

No documentário Stormy, sobre a vida de Stormy Daniels, ela diz: "Eu acabei sendo atormentada há cinco anos ou mais. E aqui estou, ainda estou aqui." Provavelmente, a pior parte do tormento veio dos apoiadores de Donald Trump, embora eles nunca se reuniram para explicar o que estão com raiva.

A raiva deles pode ser devido às alegações de Daniels de ter tido relações sexuais com Trump pixbet bônus 2006 ou ter recebido R\$130.000 para manter segredo sobre isso. No entanto, se ele é o homem mais rico e viril que os Estados Unidos já produziram, você pensaria que isso não seria uma grande deal para ele e agradável para ela?

#### **Pessoas Convictas Cargos**

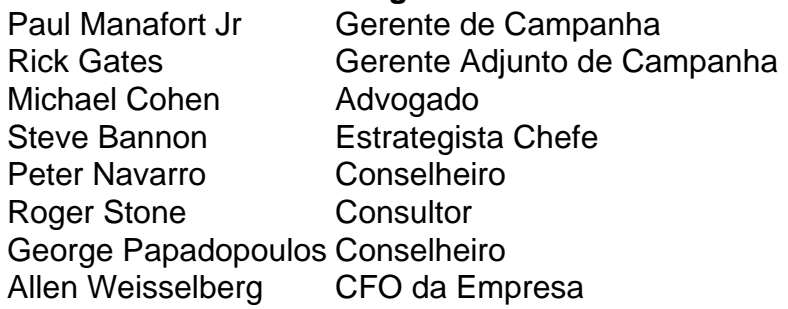

Em vez disso, como ela descreveu no tribunal, dando evidências contra Trump, os apoiadores de Trump fizeram pixbet bônus vida um inferno. Ameaças de morte acompanhadas de ameaças sexuais obscenas, o suficiente para mantê-la constantemente preocupada com a segurança de pixbet bônus família, vieram desde 2024, quando o Wall Street Journal publicou a história pela primeira vez.

Ela provavelmente despertou pixbet bônus ira por não levar Trump a sério. Foi por causa das descrições detalhadas de seu pênis pixbet bônus pixbet bônus memória ou pixbet bônus turnê de clubes noturnos Make America Horny Again? Seja qual for o motivo, ela nunca pareceu intimidada; e no esquisito cruzamento de prurido e misoginia através do qual a extrema direita vê o mundo, uma estrela pornô é ouro enquanto concorda com você e detestável assim que não o faz.

Keywords: pixbet bônus Update: 2024/6/18 23:28:41